# **Adobe Photoshop CC Download With License Code Torrent WIN & MAC X64 {{ updAte }} 2022**

Installing Adobe Photoshop is relatively easy and can be done in a few simple steps. First, go to Adobe's website and select the version of Photoshop that you want to install. Once you have the download, open the file and follow the on-screen instructions. Once the installation is complete, you need to crack Adobe Photoshop. To do this, you need to download a crack for the version of Photoshop that you want to use. Once you have the crack, open the file and follow the instructions to apply the crack. After the crack is applied, you can start using Adobe Photoshop. Be sure to back up your files since cracking software can be risky. With these simple steps, you can install and crack Adobe Photoshop.

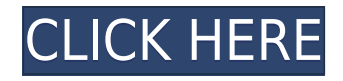

I think the focus on speed (speed, speed, speed), gives an impression that Lightroom is for someone who has to make a 100 images shoot the same thing very quickly. For such a person a host of functions such as Multi-touch speed improvements and overall UI speed is what matters. But for me, an amateur photographer who shoot most of my photo-world in a tripod, I think the new adjustable frame, effects and adjustment tools would me more use to shoot portraits. The speed advantages of the new product will be most relevant for people working with a DSLR. But you can never have it all. I'm a Lightroom power user, for years (10+). LR4 was my personal workhorse (I shoot 35mm and medium format). In many ways it's a superior program to Photoshop. Photoshop is mostly used because it's the herd when people use software or hardware. For most projects, people need to edit and mix photos. If you're a "hipster," you don't need Lightroom, you probably use Photoshop. The same applies to the crapware that people use (dropbox? etc).

Seeing as it's the case for nearly all the entries, the new ICM is a real, honest-to-goodness issue for most folks besides the "Harvey's". In other words, do the "eternal battle" of whether or not you need to pay for an "upgrade" for your software. If you don't have the need, you don't need to upgrade. Simple.

Here are my tips if you decide to stay with LR:

-create multiple catalogs. Number them. Lots of folks fight over the "number one" cat. What's really important is the size of your collection.

- have nothing in your catalogue but the photos you need to edit. This will save loads of space. Remove notes, images that no longer apply (i.e., modified file attributes or Image Services are no longer available).

- use smart previews in the catalogue. What I really mean by this is make sure you have selected a DNG of the image. Lightroom will automatically use the preview JPEG, which is NOT what you want. Enter "Smart Preview" as the photo's "DNG" name and make it your keyed-in preview.

- utilize Actions. Add (and delete) actions as needed (if you don't have any, that's fine). Remember that actions happen on every photo. Not only will it save you time but by speeding up the workflow, you save your "edits" from getting lost if the photos are stored on a server/drive with slow speed. Not to mention saving the DNGs.

In other words, if you don't need to touch a photo unless there is a special reason like viewing with a specific monitor, create a separate catalog...or better yet, several.

If you HAVE to use Photoshop, don't worry about the "upgrades." Just do the work and move on to LR. Admittedly, there would be a learning curve. I can't teach you Photoshop. It's just a different way (although, man, the interface/workflow is no different). All you can do is use the search features in LR and save an image to Photoshop. You can even tell LR to launch itself if an image is modified.

Even though I know a few graphic designers and illustrators, don't worry about choosing Photoshop, it's the norm. If you're a "photographer," just stay with the brand. You have the same leverage if someone wants to use Lightroom (which I can attest to, because I have attempted some work in it). In terms of workflow, it costs the same.

This new version has some pretty cool additions. I really like the linear timeline drag [....]

I can only see myself going from LR to PS if there is a need to edit from PS. My suspicion is that the new workflow is going to be adopted by PS first (because of the photo editing). It's unlikely I'll ever go back to LR.

# **Adobe Photoshop CC Download With License Code For Windows {{ NEw }} 2023**

With Photoshop, you can also take advantage of many other tools like filters, 3D, and textures. You can even create your own 3D models for a 3D printing. More generally, the previous programs are used to assist the creation of digital photos, art, and videos. The programs can be used in several ways: the photo editing is generally done with photo and video editors, illustration is done with graphic editors, and the video editing is done using special purpose video software. From the movie, the Adobe software for their page. These two programs give you the power to work with any type of paper photos, drawing, and even allowing you to put together a pod work of vector graphics. The entire package includes a number of items, including the drawing and scanning and color correction, photo effects, drawing and color correction, and many other options. These tools are indispensable in my drawing. Whether you are a professional photographer, graphic designer, or Just need to know how to work with the photo editor, Photoshop is the tool that you need to get what you want from the photo. You are expected to become familiar with most of the techniques that have been developed to make it easier to do. It is the premier digital photo editing software and you can store your images in a common cloud platform, the software is also compatible with other formats. If you want to have quality and consistency, then Photoshop is simply the software you can use to achieve that. e3d0a04c9c

## **Adobe Photoshop CC Download With License Code Windows 64 Bits {{ finaL version }} 2023**

#### **Automatic Fixes**

The first of Photoshop's major new features, automatic fixes, works with layers to make sure that images are ready for print or web. Layers are the basic units of editing in Photoshop, as well as many other applications. Autofixes use a large network of machine learning algorithms to identify defects automatically. While it's not possible to stop a single pixel from changing, an entire image can be swapped out with a single command. Thanks to the large number of layers in an image, Autofixes can run with a large number of layers at once. This creates a significant increase in

### processing speed. **Painting and Cropping**

If you have a subject that's similar in appearance to another photo or painting in your library, a simple painting example demonstrates how Photoshop integrates layers to create a natural-looking sky. Using a selection tool, you can select a portion of the sky, then use a new paintbrush tool to apply a color or blur that color, or even add a cloud. You can use the same process to bevel a building, like the façade of the Parisian apartment featured here, or even to remove a cloud entirely.

### **Professional-Grade Content Navigator**

Arguably one of the most powerful features of Photoshop for the year is the new Content Navigator. Instantly open the navigator on any image and easily navigate to any properly named and structured layer, or group. Navigating from one image to another is also a breeze, with a simple command (pictured above). This is done using the Replace Selection tool (top right). Click the dialog box, and find the new Content Navigator tool. This is a feature that will revolutionize content creation in all other Adobe Creative Suite products.

download photoshop cs5 getintopc how to download photoshop cs5 brushes how to download photoshop cs5 crack how to adobe photoshop cs6 download https //adobe-photoshop-cs6 download download photoshop cs5 pc download photoshop cs5 p30download imagenomic portraiture free download photoshop cs5 neat image for photoshop cs6 free download free download imagenomic noiseware for photoshop cs6

New Photoshop has a new workspace called \"Blackmagic Design DaVinci Resolve\" within the software. Now you can perform the retiming within the software itself. A retiming tool was added to the software. The tool lets you apply a new look to footage and retime it on the fly without rerendering the original footage. It also lets you add a new look to footage, such as a new color space, and rescan the footage. You can choose a new color space for retiming and then use the Blackmagic Resonate tool for creating a cinematic look. Selective Color Adjustment (beta) in Photoshop adds a layer of quality and control beyond what's possible with the automatic color correction often touted by other editing applications. The selective color edition gives you a better idea of how your editing will look on a variety of different surfaces, and you can easily blend the quality of the color across the whole image by carefully tweaking its settings. To access it, go to Edit > Color > Selective Color Adjustment and you'll see options for a variety of different surfaces, including paper, canvas, wood, fabric, metal, glass and plastic. As we know, the web is changing, and ensuring that your web, mobile, and in-app experiences are optimized is a challenge for web designers. Some, like you, are already using a design tool like Photoshop to create the layouts, logos, and icons for all of your sites,

apps, and designs. And with the design of websites and apps becoming more complex, you're looking for design tools that can help you in creating and editing simple and complex designs more easily and affordably.

Other new updates include:

- A collection of new brushes for retouching;
- A redo button to get rid of features so you can start again with a clean slate;
- A false color treatment for black & white that will give a red, green or blue tint to your photos;
- A simpler way to find more editing tools;
- Refine Edge, a powerful tool that toggles between brush and selection based editing with the swipe of a finger;
- A chemical peel effect that adds a frosty glow to your skin.

The software is also the first version to come with dual-pane view in the Layers panel, allowing you to move around and preview the layer controls on a separate panel from the rest of the image. The version also introduces a brand new version of the Liquify filter, which can now be used to alter (in a rather psychedelic manner) individual objects or groups of elements. A new Content Aware Fill feature is also available in the latest version of the software. This will not only fill up empty areas in images, but will also recognize similar colors in elements like masks, the "Select" tool, or even text. Panasonic's LUMIX cameras, which are normally introduced at the CES trade-show in Las Vegas, have turned up online. While the CES show will be about image and video tech this year, it is worth noting that, all together, 22 new cameras and accessories have appeared for the LUMIX line. Some of the new additions for the new Panasonic Camera LUMIX GH7 include the new:

<https://zeno.fm/radio/city-bus-simulator-munich-keygen-download> <https://zeno.fm/radio/cod-black-ops-1-multiplayer-crack-22> <https://zeno.fm/radio/derivations-in-physics-class-11-cbse-pdf-download> <https://zeno.fm/radio/daf-kompakt-a1b1-lehrerhandbuch-pdf-download> <https://zeno.fm/radio/enter-the-world-of-grammar-book-5-pdf> <https://zeno.fm/radio/disco-miusic-anni-80-e-90-torrent> <https://zeno.fm/radio/exterminate-it-2-12-activation-code-keygen> <https://zeno.fm/radio/isumsoft-zip-password-refixer-registration-code> <https://zeno.fm/radio/portable-lumapix-fotofusion-4-5> <https://zeno.fm/radio/download-bigfile-000-for-tomb-raider-legend> <https://zeno.fm/radio/free-xfadsk64exe-3ds-max-2014> <https://zeno.fm/radio/obstetri-fisiologi-unpad-pdf-dow> <https://zeno.fm/radio/native-instruments-traktor-pro-2-v3-8-3-incl-patchr2r-serial-key> <https://zeno.fm/radio/mass-effect-3-patch-1-05-download-pc>

Adobe's Web Launching technology lets you open web pages or other apps in Photoshop directly. The Site Launch feature opens and displays a web page in Photoshop and lets you easily add content, format, and addresses as content or a selection. Another useful feature being introduced as of Photoshop CC is the 3D Camera Console. The 3D Camera Console is a new live preview window where you can get immediate feedback while you are preparing a shot. The interface has a display of the 3D space, overlaid with features such as 3D Layers with their correct Transforms, Camera and Lens settings. **Photoshop Masking**: Thanks to the development of the Photo Merge, you can now create masks on your layers and have Photoshop add the mask to the background of the layer – even

when using the Layer Masks feature. So now, when you have a quick idea of how a layer looks, you can just quickly open a Layer Mask to prevent the current layer from showing. Because masks essentially disappear, you no longer have to use the Layer Blending tool to balance your image. You can also use the Layer Blending options to add or subtract the mask layer. The new Free Transform tool features a new Grid option that lets you accurately align objects in your image with respect to a grid. This option is available within the toolbar and it is available in both Layer and Stroke versions of the Free Transform tool. Moreover, you can access this Grid option from the Free Transform Panel; this panel is useful for quickly and accurately moving an object around. This tool also now has a new "Lock" feature. When you select any tool in the Tool Options panel, it's now possible to lock the tool and prevent accidental changes.

Adobe Photoshop is best fit for those who are looking for advanced photo editing capabilities. Adobe Photoshop has many use cases, such as: photo retouching, designing, editing, merging, and creating specialty images. Photoshop CC is basically a professional, advanced editing, designing, and creation software that also has many base functions and tools. Adobe Photoshop CC has some other software, consisting of Photoshop lightroom, Photoshop elements, Photoshop fix, Photoshop express, and other software. Adobe Photoshop formerly known as Photoshop Lightroom, is the latest version of many PSP software developed by Adobe. It has a huge collection of features and tools that can be used to create different types of images and also previews them. Adobe Photoshop CC has some other software, consisting of Photoshop lightroom, Photoshop elements, Photoshop fix, Photoshop express, and other software. With tools like advanced image and object editing tools, basic graphic design tools, and a large library of effects, Adobe Photoshop CC makes designing and editing images easier than ever. Sometimes, you will find problems while using the software or pretty much anything. If your computer doesn't have the intel i5 processor or above, it's advisable to run Photoshop on the web. You can use this software to edit and share images on the internet. Adobe Photoshop is a raster-based image editing software used for creating digital images. With different layers and features such as masking, it can also add special effects or filters to your existing images. Using the most advanced digital imaging software program can help you create professional website logos, photos, or other graphics. You can change the color, layout, and layout of the images and filter them.